Übungen zur Vorlesung **Testautomatisierung** Studiengang Informatik SoSe 2011

Abgabe: 27.04.2011

# **Übungszettel 1**

## **1 Modultest für** strncpy()

## **1.1 Spezifikation der Anforderungen**

Studieren Sie die Handbuchseite strncpy(3p) [Posix Handbuch] und entwickeln Sie daraus "atomare" Anforderungen (Requirements).

Wählen Sie R001, R002, . . . als Format für die Anforderungsidentifikatoren (Requirement Tags).

Stellen Sie alle Anforderungen tabellarisch wie im folgenden Beispiel dar:

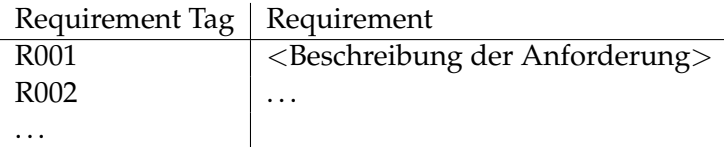

## **1.2 Entwurf von Testfällen**

Entwickeln Sie Testfälle, welche für die Überprüfung der Anforderungen aus 1.1 geeignet sind. Notieren Sie die Testfälle in der Notation des Werkzeugs RT-Tester mit den Schlüsselwörtern

```
/** @rttPrint
* @tag (Testfallidentifikator)
 * @condition (Vorbedingung für die Testfallausführung)
 * @event (Beschreibung des Funktionsaufrufs)
 * @expected (Beschreibung der erwarteten Resultate)
 * @req (Verweis auf 1. Requirement)
 * @req (Verweis auf 2. Requirement)
 * ...
*/
```
Wählen Sie TC001, TC002, ... als Format für die Testfallidentifikatoren.

Schreiben Sie an den Schluss des Kommentars eine Klassifikation der Testfälle nach den Schlüsselwörtern **Normalverhalten**, **Grenzwert**, **Robustheit** (z.B. unter Verwendung der RT-Tester-Schlüsselwörter @note oder @text).

## **1.3 Zuordnung von Anforderungen und Testfällen**

Ein Testfall kann dazu dienen, mehrere Anforderungen zu prüfen; umgekehrt können mehrere Testfälle erforderlich sein, um eine Anforderung vollständig abzudecken. Zwischen Anforderungen und Testfällen existiert somit eine n:m-Beziehung.

Stellen Sie eine Excel-artige Tabelle für die Rückverfolgung von Anforderungen auf ("Requirements Tracing Matrix"), in welcher die Zuordnung von Anforderungen und Testfällen erfolgt. Beispiel:

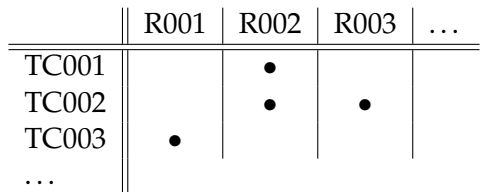

Ein • in der Zelle  $(te, r)$  bedeutet dabei, dass Testfall  $tc$  dazu beiträgt, die Anforderung  $r$  zu prüfen.

### **1.4 Entwicklung von Testprozeduren**

Entwickeln Sie eine Testprozedur mit RT-Tester, in der alle Testfälle in geeigneter Reihenfolge geprüft werden.

### **Hinweise**

Die Abgabe erfolgt als Ausdruck im Tutorium und zusätzlich elektronisch über das Subversion Repository. Die Dokumentation der Aufgabenlösung ist in LaTeX anzufertigen. Bitte vergesst nicht die Namen aller Gruppenmitglieder mitanzugeben.